#### 1050. rocznica chrztu Polski

1050 lat temu na polskiej ziemi został postawiony krzyż, a książę Mieszko I przyjął chrzest. Chrzcielnica Mieszka I stała się symboliczna kolebka rodzacego się narodu i znakiem budującym jego tożsamość. Konsekwencje tego wydarzenia najdobitniej wyraził kard. Stefan Wyszyński, mówiąc o "narodzie ochrzczonych", o "chrzcie narodu", a co za tym idzie o chrzcie Polski. Zostaliśmy wówczas wprowadzeni w nowy świat, który wyraził się przez nową kulturę, nowe instytucję, struktury i zapisy prawne, przenikające do życia politycznego, gospodarczego, społecznego i kulturowego.

Osoba, która podczas tego procesu miała niebagatelny wpływ na Mieszka I była bez watpienia jego czeska małżonka Dobrawa. To od niej książę uczył się zasad wiary. Możemy ja nazwać matką chrzestną Polski.

Nic zatem dziwnego, że na przedniej stronie banknotu wydanego z okazji 1050. rocznicy chrztu Polski pojawiają się podobizny książęcej pary, oczywiście w graficznej wersji Jana Matejki, prosto z jego pocztu królów i książąt polskich. Nad głową Dobrawy widnieje jeleń pośród wici roślinnej, który jako żywo wyskoczył z bordiury drzwi gnieźnieńskich. To starochrześcijański wróg weży, który czując nadchodzącą starość, własnym oddechem wyciąga gada z nory, a gdy zostaje ukaszony i czuje jad rozchodzący się po ciele, wówczas pije źródlana wode, linieje ze starej sierści, młodnieje i odradza się do nowego życia. Symbolika jest tu aż nadto oczywista: woda, która ocala – to woda chrzcielna, która daje nowe życie; jeleń – to chrześcijanin odrodzony moca chrztu. Przy lewym ramieniu Mieszka I widnieje stauroteka lednicka (relikwiarz w kształcie krzyża) sprowadzona do Polski prawdopodobnie przez Ottona III, jeden z najstarszych artefaktów chrześcijańskich na naszych ziemiach - niemal pamietający rok 966. Ta sama stauroteka pojawia się jako zabezpieczenie w ultrafiolecie.

Przechodząc na odwrotną stronę banknotu widzimy katedrę gnieźnieńską w jej obecnej gotycko-barokowej szacie. To światynia wyjatkowa w dziejach naszego narodu. Swoja geneza sięga do X stulecia, jest spadkobierczynia kościołów budowanych przez Mieszka I i Bolesława Chrobrego. W przeszłości była aula koronacyjna królów polskich i miejscem wielu znaczących wydarzeń historycznych, m.in. słynnego zjazdu gnieźnieńskiego w 1000 roku, kiedy to cesarz Otton III przybył do grobu św. Wojciecha, Owocem tego wydarzenia było powstanie pierwszej polskiej metropolii w Gnieźnie, a w dalszej perspektywie wzrost znaczenia Polski na arenie miedzynarodowej i koronacja królewska. Zrozumiałe jest zatem określanie katedry gnieźnieńskiej mianem: Mater Ecclesiarum Poloniae, czyli Matki Kościołów Polski. Plan tej przesławnej światyni pojawia się również jako jedno z zabezpieczeń banknotu, tzw. recto-verso. Obok katedry, po jej wschodniej stronie, widnieje kielich królewski, zwany również trzemeszeńskim, wykonany około 1190 roku ze srebra repusowanego i grawerowanego, w znacznej części złoconego. Posiada on bardzo rozbudowana ikonografie zaczerpnieta głównie z Ksiąg Królewskich Starego Testamentu (stad jedna z jego nazw). Stope i czasze pokrywają sceny przedstawiające dzieje Izraela. Na banknocie, czasza kielicha dumnie prezentuje Natana i Joaba koronujących Dawida na króla. Wszystkie zilustrowane na kielichu wydarzenia ukazują idealny obraz społeczeństwa chrześcijańskiego, realizującego harmonijną współpracę władzy świeckiej i kościelnej. Obok czaszy kielicha pośród wici roślinnej rodem z drzwi gnieźnieńskich ukrywa się paw. Według starożytnych jego mieso nigdy nie gnije, a rozłożony ogon jest wizerunkiem nieba. Dlatego też paw stał się symbolem nieśmiertelności i życia wiecznego, do którego wchodzi się przez sakrament chrztu.

Zatem przedstawiona na banknocie symbolika przywołuje czasy chrztu Polski – wydarzenia przełomowego w naszych dziejąch. Przypomina o jego teologicznym wymiarze, ale także o jego politycznych, społecznych i kulturowych konsekwencjach.

> Ks. Jarosław Bogacz Konserwator Diecezjalny Archidiecezji Gnieźnieńskiej

Partner technologiczny

**POLSKA WYTWÓRNIA**<br>PAPIERÓW WARTOŚCIOWYCH

12 kwietnia 2016 roku Narodowy Bank Polski wprowadza do obiegu banknot kolekcjonerski "1050. rocznica chrztu Polski" o nominale 20 zł.

Nominal: 20 zł Wymiary: 144 mm x 77 mm Nakład: do 35 000 szt. Projektant: Krystian Michalczuk Wizerunki katedry gnieźnieńskiej oraz kielicha Dobrawy wg zdjęć ze zbiorów Marka Chełminiaka. Wizerunek Mieszka I i Dobrawy wg zdjęć ze zbiorów Muzeum Narodowego we Wrocławiu.

#### Emitent: NBP

Na zlecenie NBP banknoty wyprodukowała Polska Wytwórnia Papierów Wartościowych S.A. NBP ma wyłączne prawo emitowania znaków pienieżnych Rzeczypospolitej Polskiej, w tym monet i banknotów kolekcjonerskich. Wszystkie monety i banknoty emitowane przez NBP sa prawnym środkiem płatniczym w Polsce.

Narodowy Bank Polski **NBP** 

# **Banknot** kolekcjonerski

### 1050. rocznica chrztu Polski

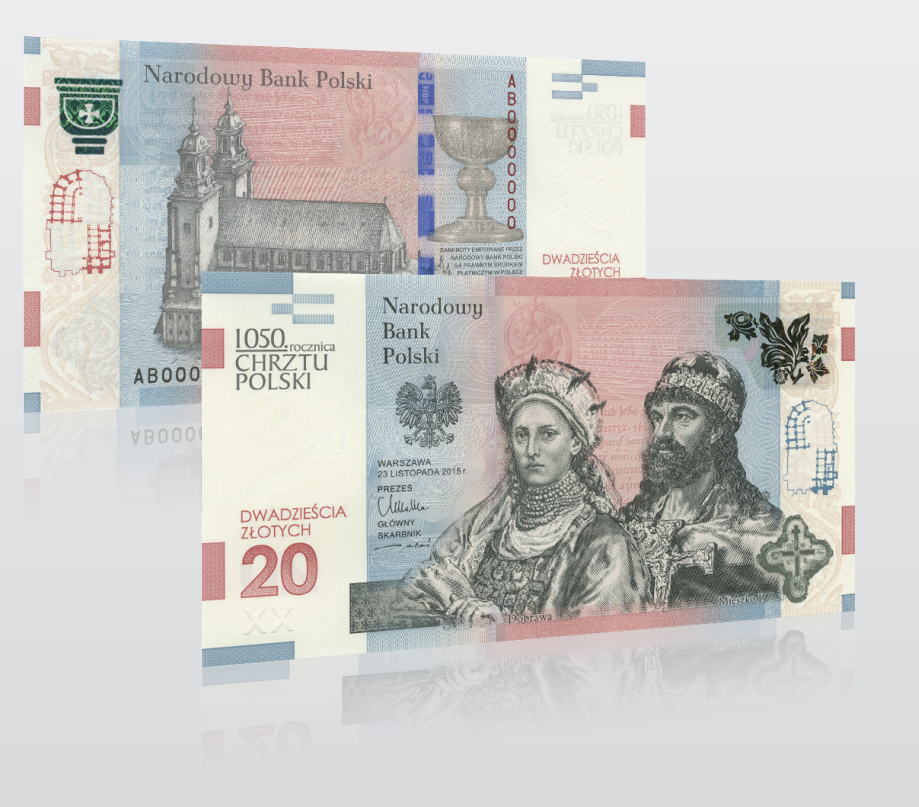

www.nbp.pl

## **Banknot kolekcjonerski**

### 1050. rocznica chrztu Polski

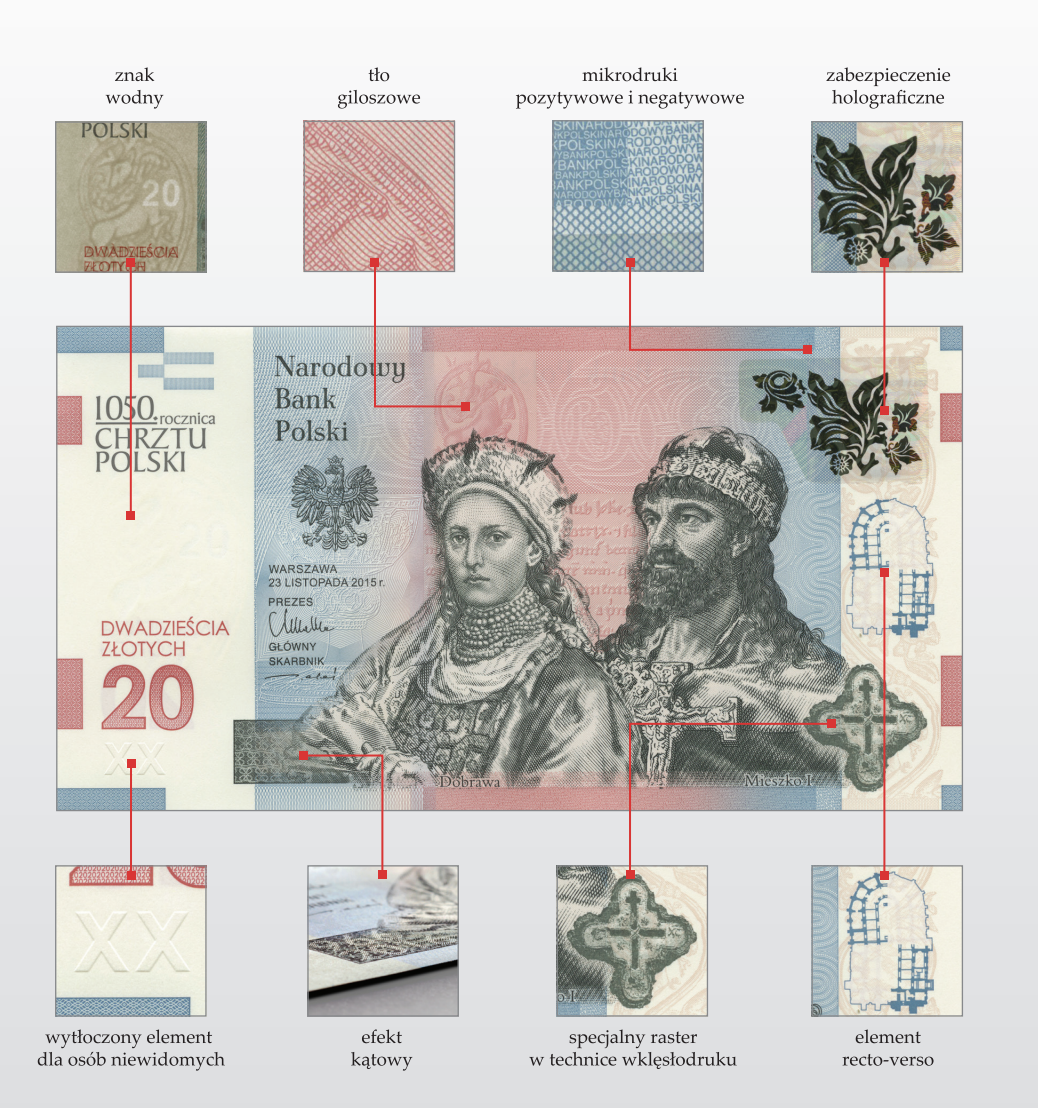

Narodowy Bank Polski jest centralnym bankiem państwa odpowiadającym za politykę pieniężną i stabilność cen. Jego funkcje określa Konstytucja Rzeczypospolitej Polskiej i ustawa o NBP. NBP ma wyłączne prawo emisji pieniądza. Jako bank centralny nie prowadzi rachunków bankowych obywateli, nie przyjmuje od nich lokat, nie udziela kredytów. Prowadzi natomiast obsługę budżetu państwa, a także podmiotów sektora finansów publicznych. Gromadzi rezerwy walutowe państwa i zarządza nimi.

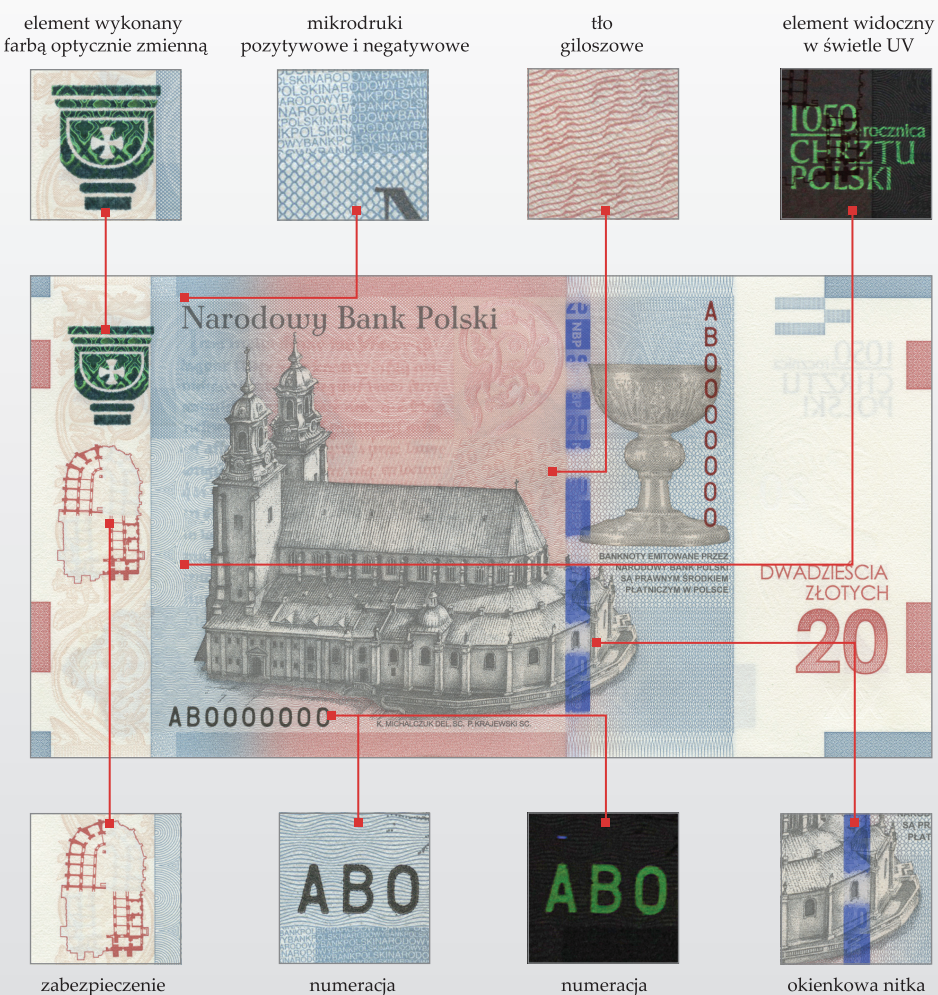

typograficzna

typograficzna w świetle UV

zabezpieczająca

Narodowy Bank Polski pełni funkcję banku banków, tworząc warunki do działania systemu bankowego. Jest również jednym z najważniejszych ośrodków naukowo--analitycznych w dziedzinie ekonomii i rynków finansowych. Więcej o NBP: www.nbp.pl

Narodowy Bank Polski

recto-verso

Dbamy o wartość pieniądza